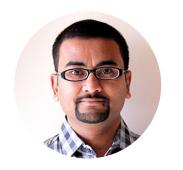

# Vishal Biyani

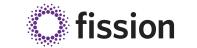

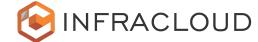

CTO & Founder @ InfraCloud Technologies www.infracloud.io

**Fission Maintainer** 

https://github.com/fission/fission

#### **Let's Connect**

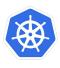

Kubernetes Pune Meetup Organizer <a href="https://www.meetup.com/Kubernetes-Pune/">https://www.meetup.com/Kubernetes-Pune/</a>

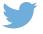

@vishal\_biyani

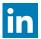

https://www.linkedin.com/in/vishalbiyani

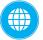

https://www.vishalbiyani.com

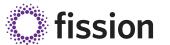

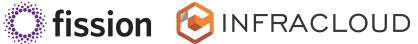

# Building event driven apps on Kubernetes with **fission**

**March 2021 Github Satellite** 

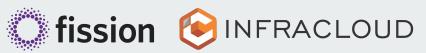

## Why FaaS On Kubernetes?

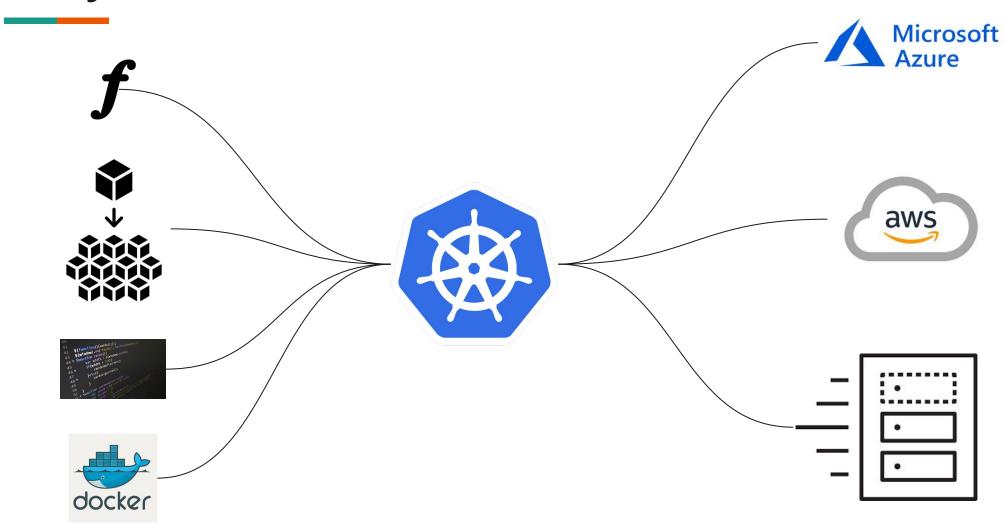

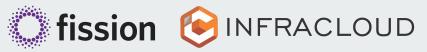

## Why FaaS On Kubernetes?

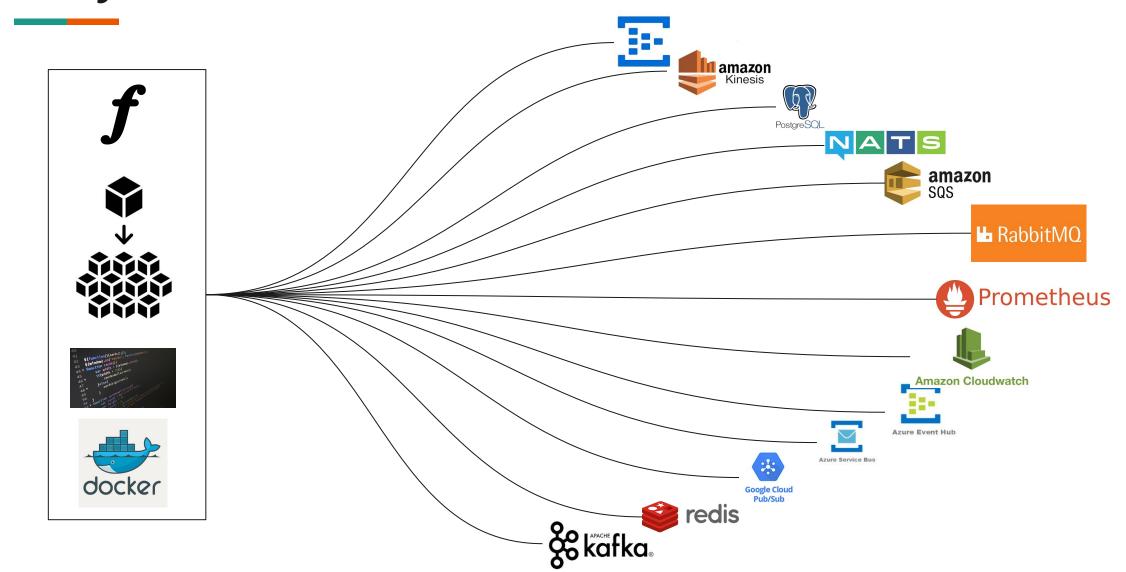

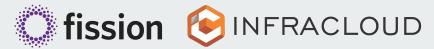

## Why FaaS On Kubernetes?

- Control of runtime & underlying infrastructure. (Regulatory or otherwise)
- Fine grained Scaling Controls
- No limits on timeouts etc.
- Any cloud or on premise same experience
- Increased developer productivity
- Developer focuses on code, operator on making it scale!
- Use it alongside microservices in same cluster

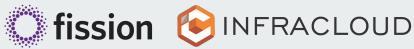

#### When NOT to do FaaS On Kubernetes?

- The cost of function execution is much less than maintaining a K8S cluster
- You are on single cloud & don't plan to move in near future.
- The workload is all static and you don't expect variation
- Workload is not event driven at all.

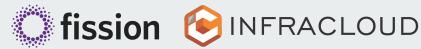

## **Introducing Fission - Faas for Kubernetes**

- Fast & Simple Functions for Kubernetes
- Kubernetes Native Serverless Framework
- You only write code Docker & Kubernetes is abstracted for you
- Performance 100ms Cold Start with warm pool
- Code can be built in the cluster
- Supports integration with various "event sources"

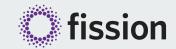

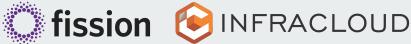

#### Fission on GitHub: Star & Show

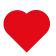

You can Star & show Where

https://github.com/fission/fission

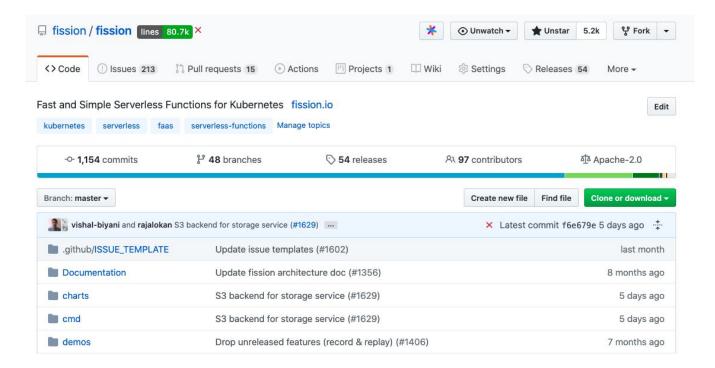

https://docs.fission.io/docs/

https://blog.fission.io

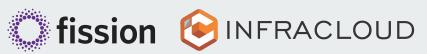

### Fission - What can you do?

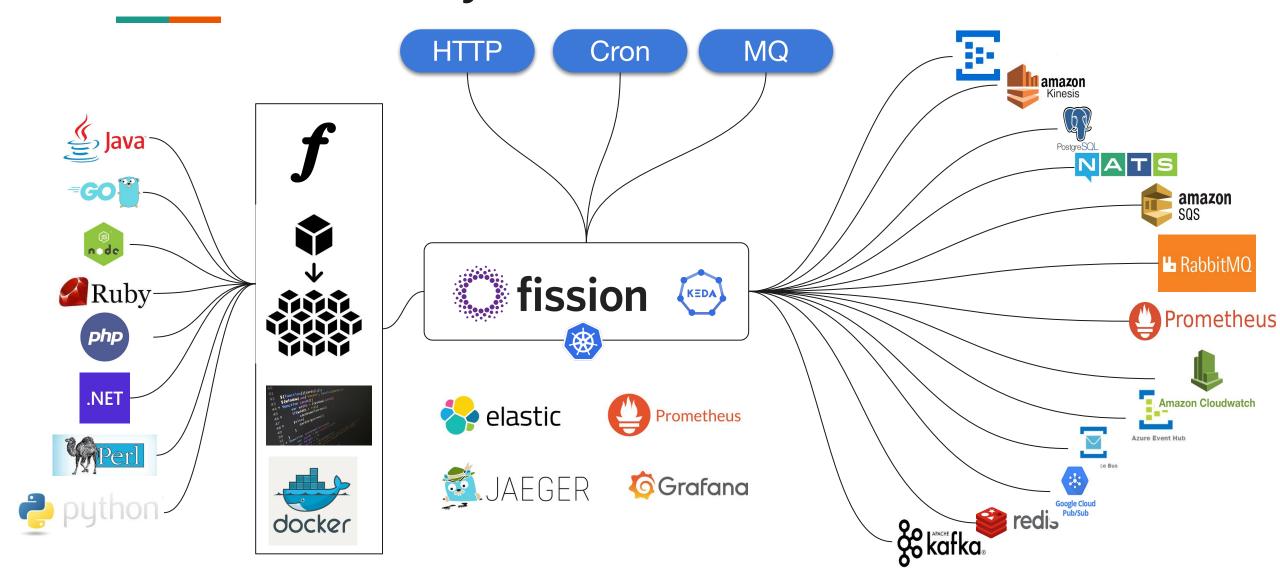

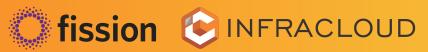

# Demo

#### "Hello World" - Fission version

```
$ fission env create --name nodejs --image fission/node-env
$ fission fn create --name hellojs --env nodejs --code
https://raw.githubusercontent.com/fission/fission/master/ex
amples/nodejs/hello.js
```

\$ fission function test --name hello Hello, world!

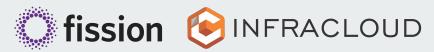

### A simple event driven App

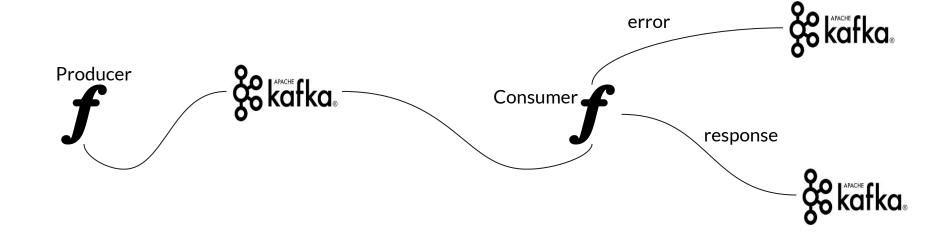

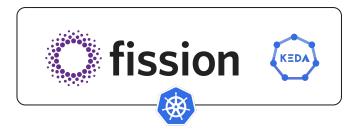

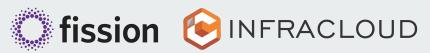

## Another real world example (Try on your own)

- 6 functions covering
  - A function for UI
  - Function for MQT
  - Reading/Writing to DB
  - Multiple Languages

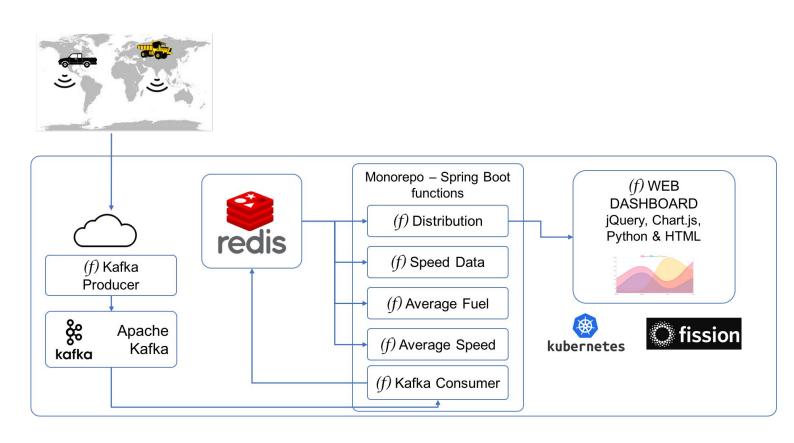

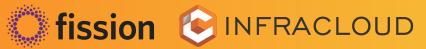

# Contributing

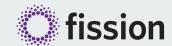

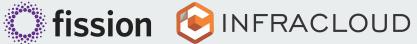

### My journey - Software & Open Source

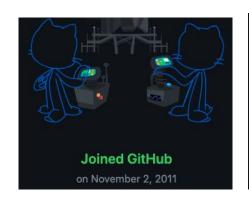

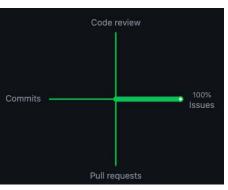

Saltstack workshop with hands on demo. The workshop sets you up with a running Saltstack cluster on your laptop and walks through key concepts with practical demos. configuration-management

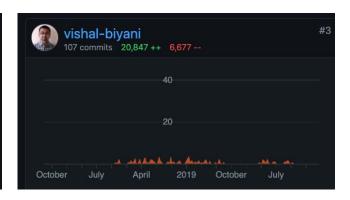

2004-10 2010-11 2012-14 2015-16 2017-now

#### **Learning Software Engineering**

- Mechanical Engineer by education
- Enterprise for initial years

#### **Discovery!**

Discovered CloudFoundry, open source & systems engineering!

#### Watching from sidelines

Raise small PRs and issues in repos

#### **Baby steps**

Small utilities, tutorials & self projects on Github.

#### **Fission**

Learnt Go on job, started with small issues & features in Fission - to being a maintainer today

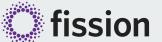

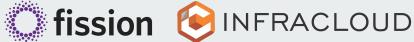

### Start open source contribution journey

Start here <a href="https://docs.fission.io/docs/contributing">https://docs.fission.io/docs/contributing</a>

Ask Questions on Slack

Work with a friendly and helpful community

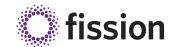

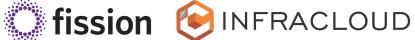

#### http://botkube.io/

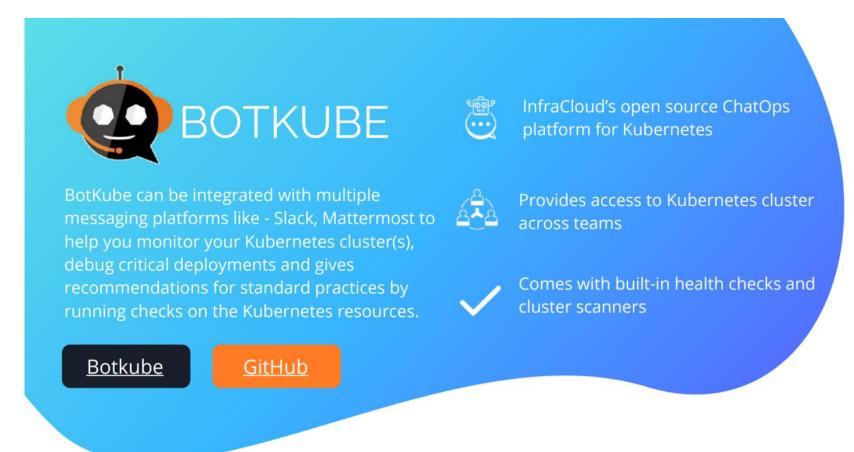

https://github.com/infracloudio/botkube

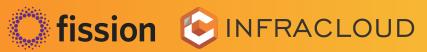

### **Questions?**

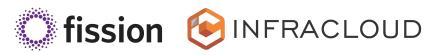

આભાર!

ধন্যবাদ!

Dank je!

Kiitos!

धन्यवाद!

Grazie!

Je vous remercie!

ありがとうございました! ਤੁਹਾਡਾ ਧੰਨਵਾਦ!

நன்றி!

ధన్యవాదాలు!

നന്ദി!

THANK YOU!